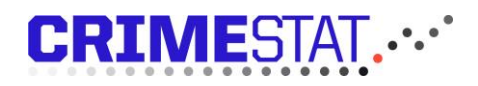

### Brugervejledning til butikstyverianmeldelse via Crimestat

#### Sådan opretter du et butikstyveri

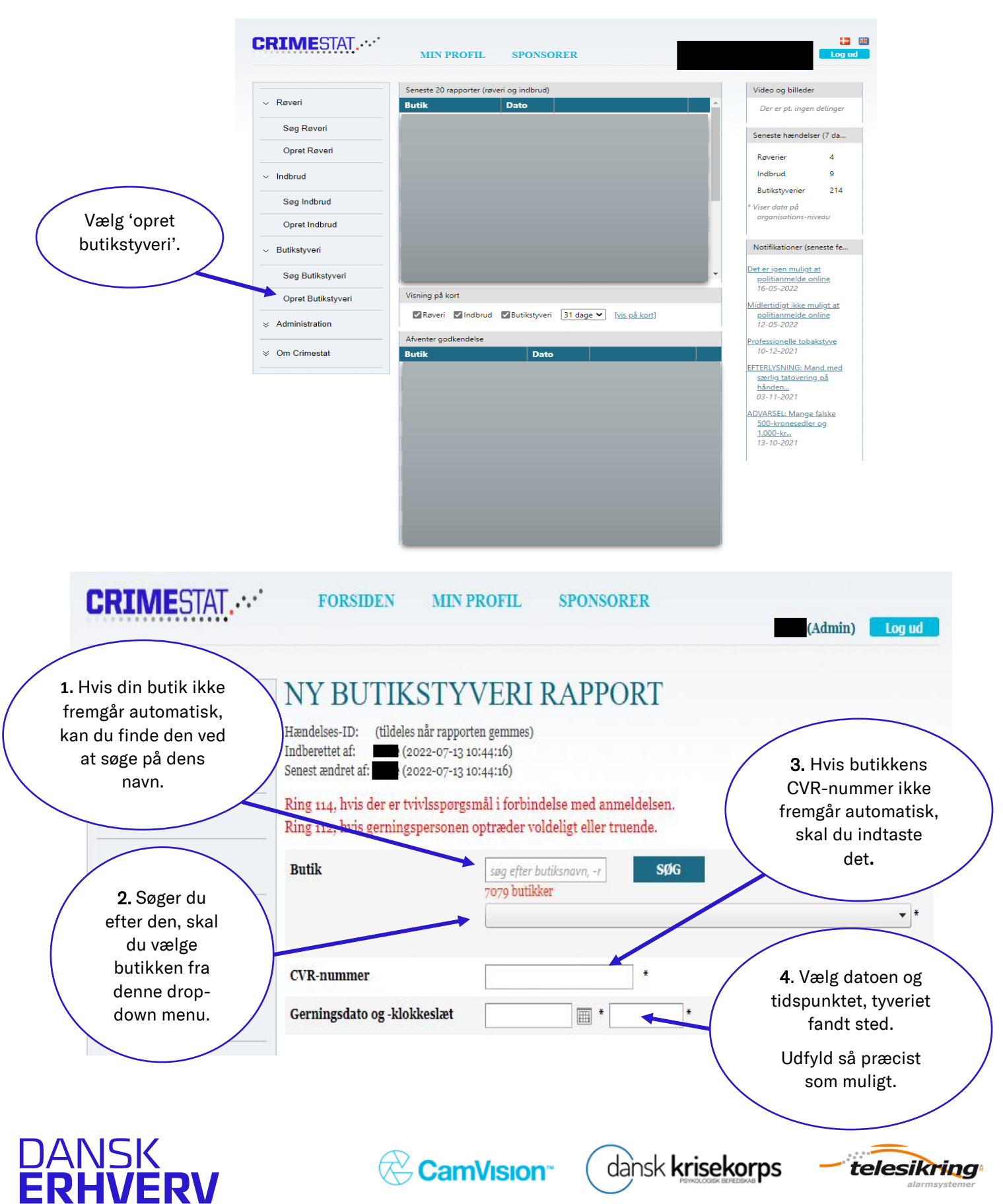

## **CRIMESTAT....**

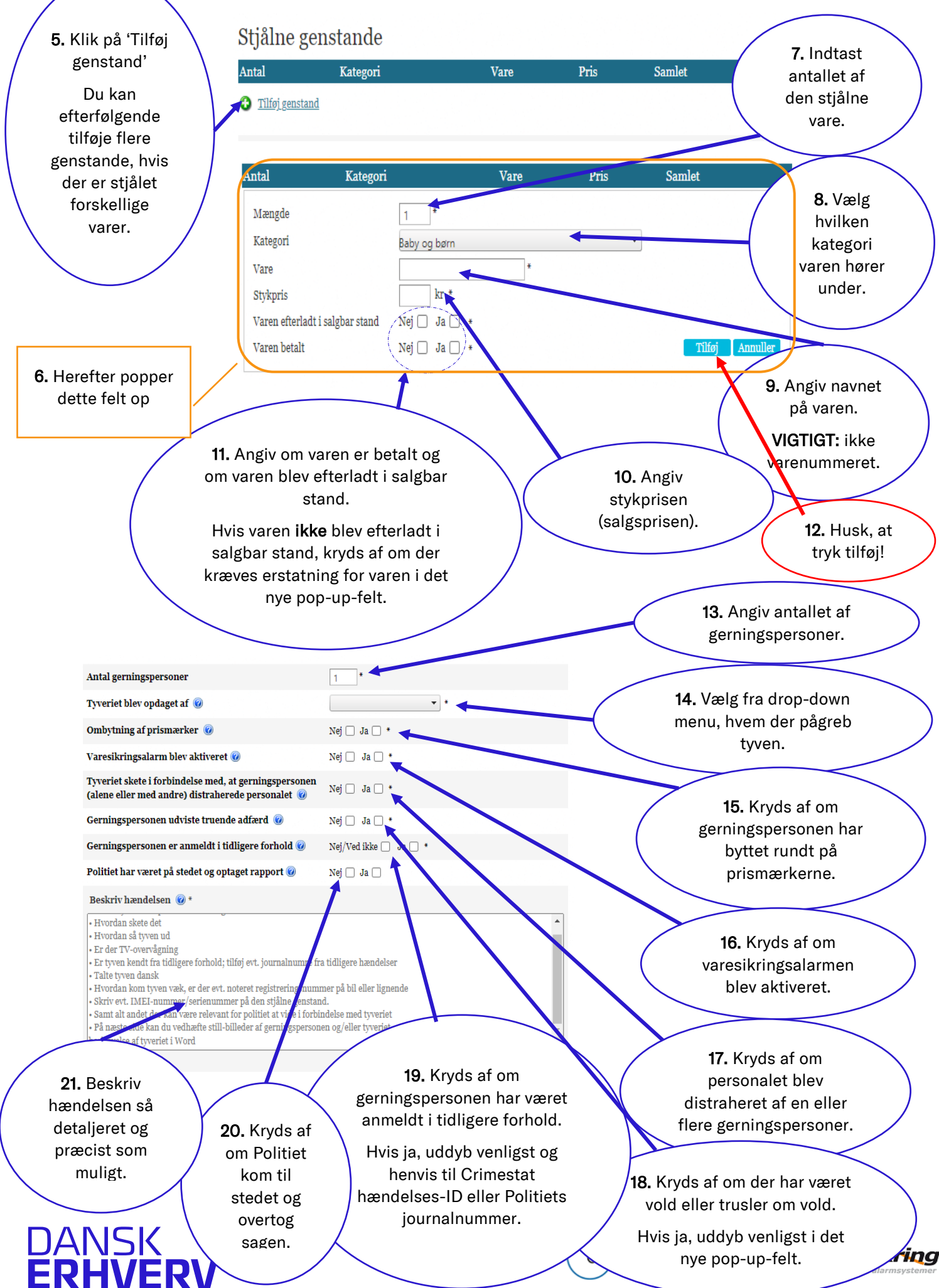

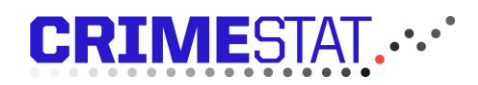

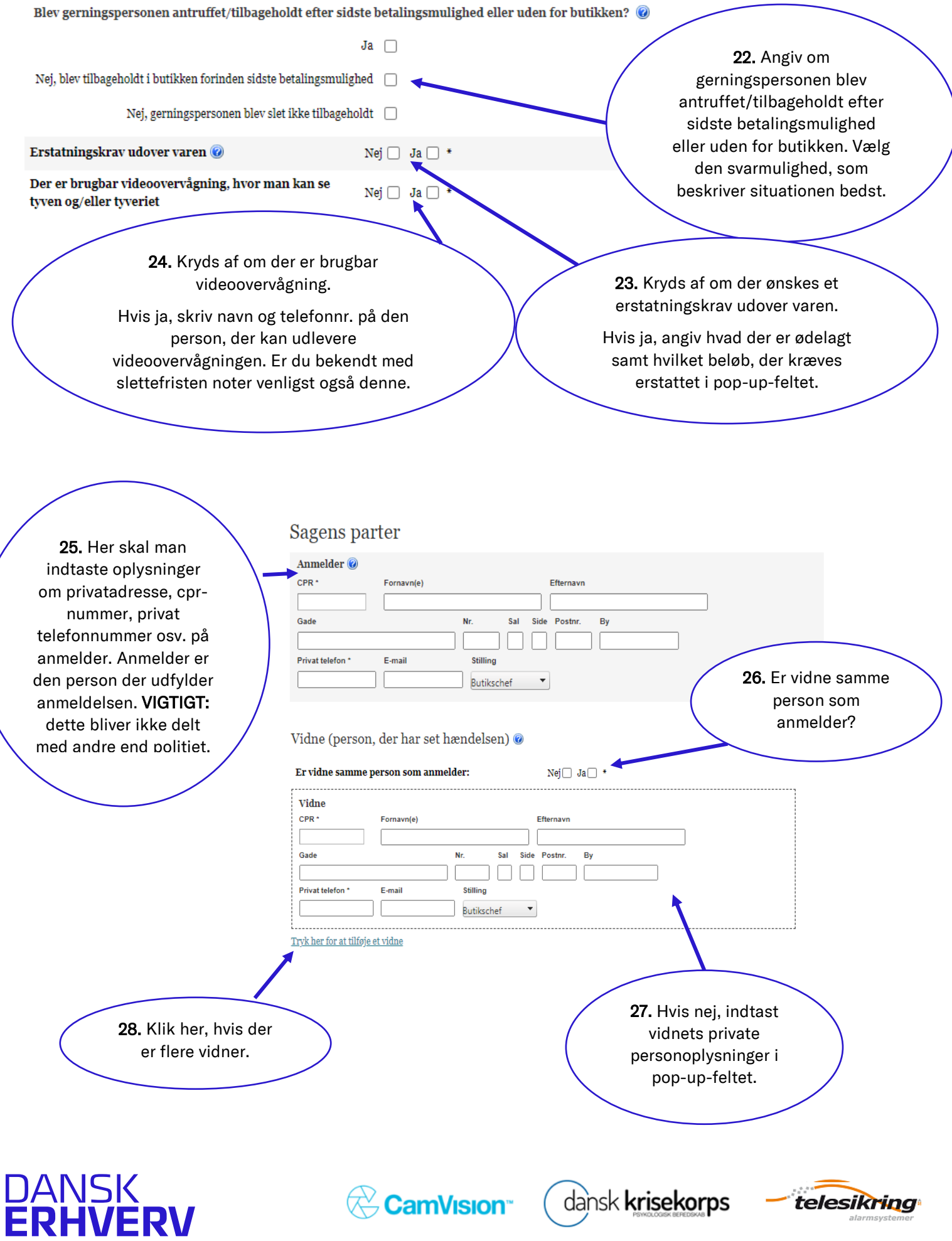

## CRIMESTAT....

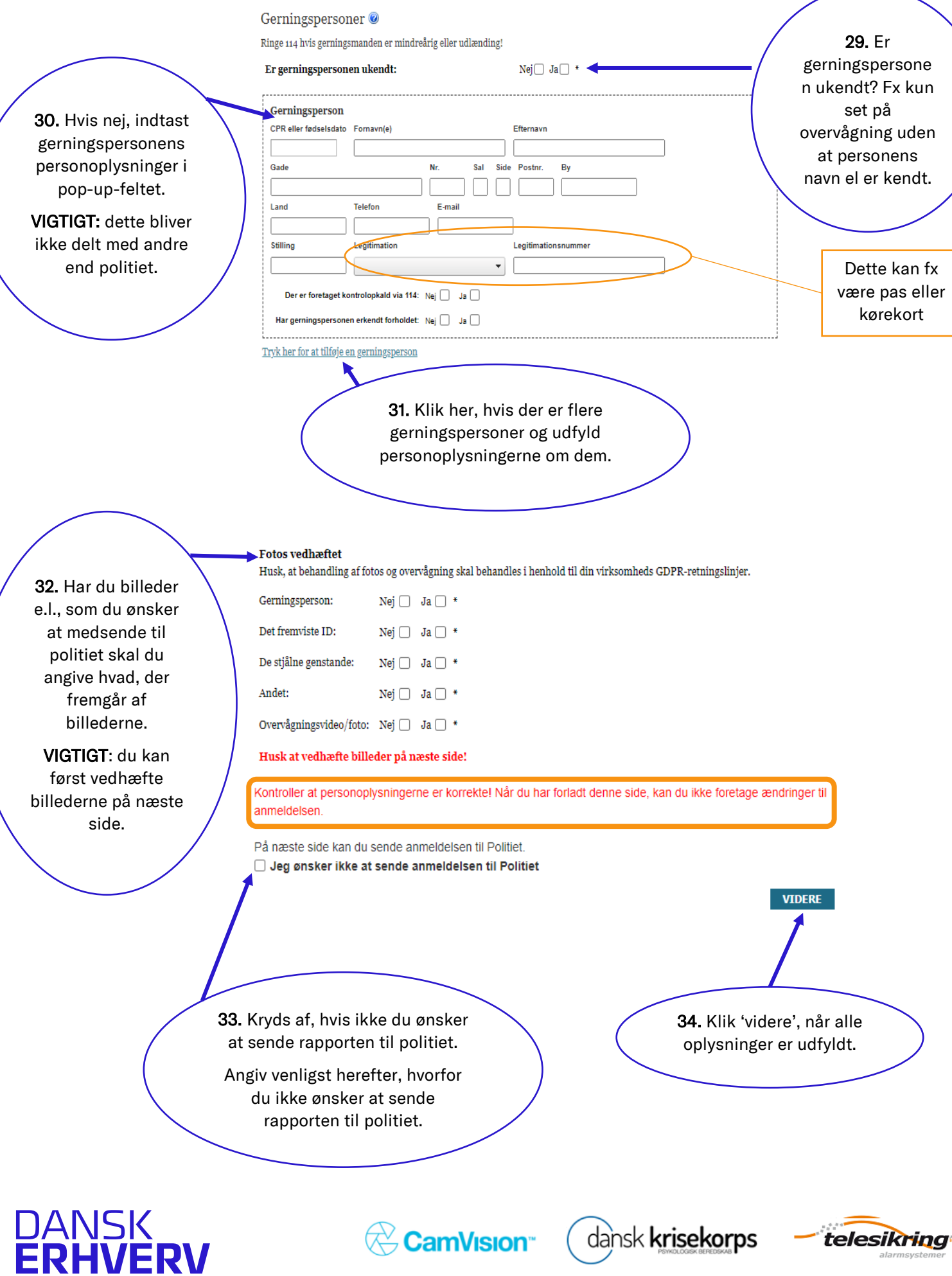

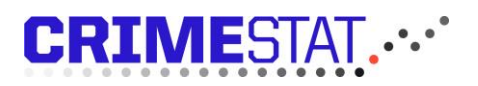

Når du har trykket 'videre' når du til denne side.

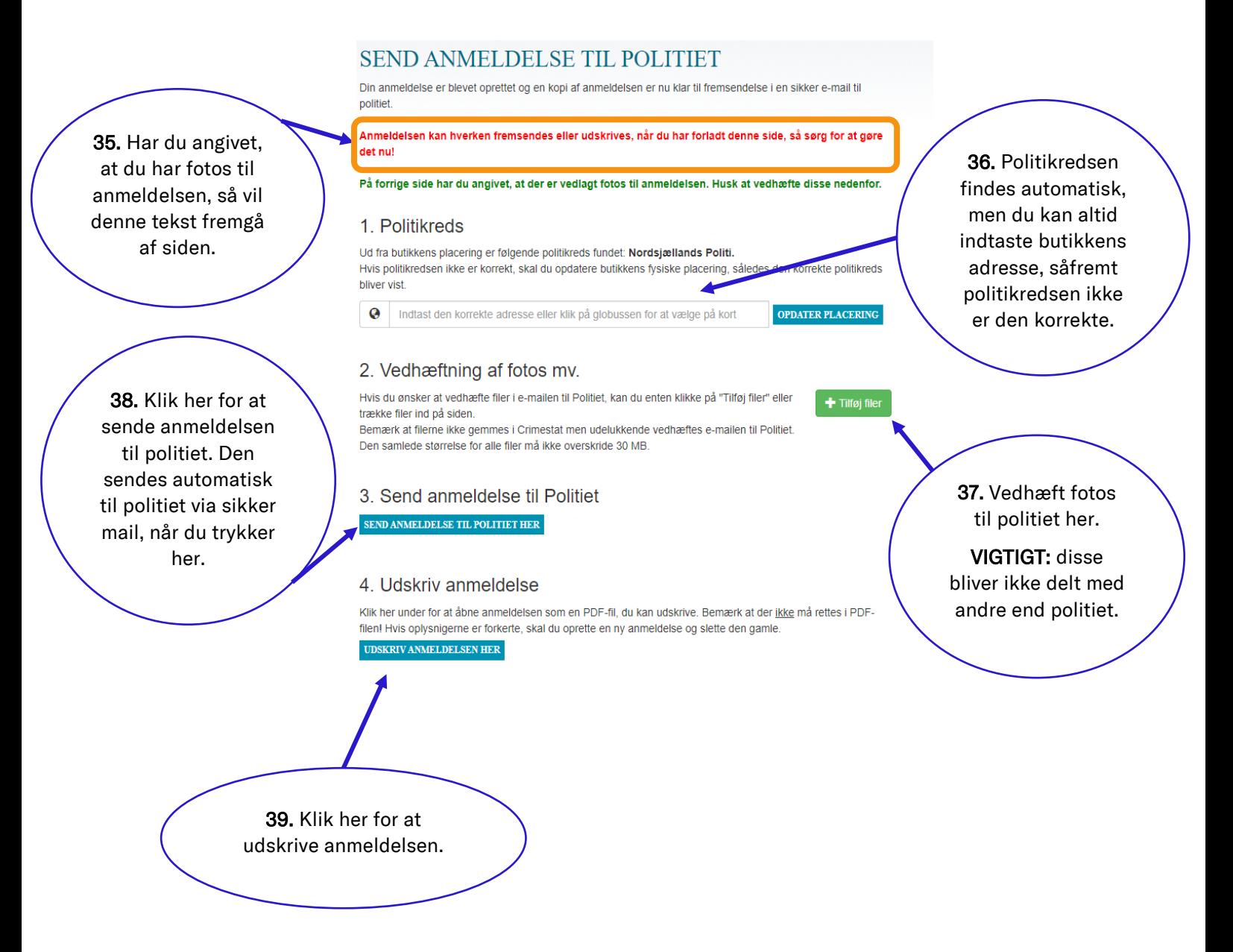

#### Kontakt

- Din primære kontakt ift. Crimestat er din Crimestat-lokaladministrator. Det vil som oftest være den person i din virksomhed, der har oprettet dig i Crimestat.
- Hvis du er i tvivl om hvem, der er din lokaladministrator, kan du kontakte [info@crimestat.dk](mailto:info@crimestat.dk)
- Du kan læse mere om Crimestat på vores hjemmeside.

# **DANSK<br>ERHVERV**

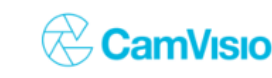

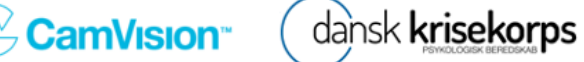

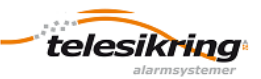